# **Kapitel 2**

# **Theorie**

Im folgenden Kapitel sollen die theoretischen Grundlagen der ESR-Spektroskopie und ihre Anwendung auf die hier behandelten Systeme sowie die verschiedenen theoretischen Methoden zur Simulation von ESR-Spektren dargelegt werden.

# **2.1 Der Spin-Hamiltonoperator**

Anhand eines stationären Systems werden zunächst die für die ESR-Spektroskopie relevanten Anteile des Spin-Hamiltonoperators erläutert. Diese beschreiben die Wechselwirkung der vorhandenen Drehimpulse mit dem äußeren Magnetfeld und deren Kopplung untereinander.

## **2.1.1 Die Zeeman-Wechselwirkung**

Der Eigendrehimpuls eines freien Elektrons ist stets mit einem magnetischen Moment verknüpft, beide sind direkt proportional zueinander:

$$
\vec{\mu}_S = \gamma \vec{S} = -g_e \mu_B \vec{S} \tag{2.1}
$$

Dabei wurde  $\hbar = 1$  vorrausgesetzt. Der Proportionalitätsfaktor  $\gamma$  wird als gyromagnetisches Verhältnis bezeichnet, worin  $\mu_B$  das Bohrsche Magneton und  $g_e$  den sogenannten Landé-Faktor bezeichnet, welcher sich experimentell für das freie Elektron zu  $g_e = 2.0023193$ bestimmen lässt.

Für die Energie eines magnetischen Momentes im äußeren Magnetfeld gilt:

$$
E = -\vec{\mu}_s \vec{B} = g_e \mu_B \vec{S} \vec{B}
$$
 (2.2)

Setzt man ein Elektron einem äußeren Magnetfeld aus, so hat die Wechselwirkung des magnetischen Dipolmoments mit dem Magnetfeld eine Aufhebung der Entartung von Drehimpulseigenzuständen zur Folge. Für das freie Elektron ergibt sich hierdurch eine Aufspaltung der zwei Spinzustände mit einer Energiedifferenz von:

$$
\Delta E = g_e \mu_B B_0 \tag{2.3}
$$

Die Aufspaltung von Emissionslinien in optischen Spektren wurde von P. Zeeman bereits 1896 beobachtet [98], nach dem dieser Effekt als Zeeman-Effekt benannt wurde. Für den Zeeman-Anteil im Spin-Hamiltonoperator muß neben der Wechselwirkung des Eigendrehimpulses mit dem äußeren Magnetfeld auch die des Bahndrehimpulses berücksichtigt werden. Die Wechselwirkung des Kernspins mit dem äußeren Feld wird vernachlässigt, da sie aufgrund der erheblichen Massenunterschiede zwischen Protonen und Elektronen und des reziproken Verhältnisses zwischen Masse und magnetischem Moment um etwa drei Größenordnungen kleiner ist als die Elektron-Zeeman-Wechselwirkung. Davon abgesehen sind in erster Ordnung auch keine Übergänge der Kernspins erlaubt, die Kern-Zeeman-Wechselwirkung übt also keinen Einfluß auf die Übergangsfrequenz zwischen zwei Zuständen aus. Der Hamiltonoperator für die zu berücksichtigende Zeeman-Wechselwirkung lautet unter diesen Vorraussetzungen:

$$
H_{Zeeman} = g_e \mu_B \vec{S} \vec{B} + \mu_B \vec{L} \vec{B}
$$
 (2.4)

Dabei steht  $\vec{L}$  für den Bahndrehimpuls,  $\vec{S}$  für den Elektronenspin und  $\vec{B}$  für das äußere Magnetfeld.

### **2.1.2 Die Spin-Bahn-Kopplung**

Durch die Wechselwirkung des magnetischen Dipols, welcher durch den Eigendrehimpuls des Elektrons verursacht wird, mit dem magnetischen Feld, welches von Ladung und Bahndrehimpuls hervorgerufen wird, entsteht die sogenannte Spin-Bahn-Kopplung. Je nachdem, ob das magnetische Spinmoment und das magnetische Moment des Bahndrehimpulses parallel oder antiparallel zueinander stehen, treten energetische Unterschiede auf, welche bei der Berechnung der Gesamtenergie berücksichtigt werden müssen. Sie sind verantwortlich für das Entstehen der Feinstruktur der Spektrallinien. Der zugehörige Anteil der Spin-Bahn-Kopplung im Hamiltonoperator lautet für Teilchengeschwindigkeiten deutlich unterhalb der Lichtgeschwindigkeit [44]:

$$
H_{\bar{L}\bar{S}} = \frac{\hbar^2}{2m^2c^2} \frac{1}{r} \frac{dV(r)}{dr} \bar{L}\bar{S} = \xi(r)\bar{L}\bar{S}
$$
 (2.5)

Die Effekte der Spin-Bahn-Kopplung werden dann groß, wenn zwei Orbitale nahezu entartet sind. Für nicht entartete Orbitale, die immer durch eine reelle Wellenfunktion beschrieben werden können, kommt es zu einer Unterdrückung ("quenching") des Bahndrehimpulses, die Spin-Bahn-Kopplung verschwindet. Für die meisten organischen Radikale sind die

Auswirkungen der Spin-Bahn-Kopplung gering, da sich der zusätzliche Spin in einem nahezu nicht entarteten Orbital befindet. Trotz ihres kleinen Beitrags wird sie im Hamilton-Operator berücksichtigt.

Der Hamiltonoperator für die Zeeman- und Spin-Bahn-Wechselwirkung lautet dann:

$$
H' = g_e \mu_B \vec{S} \vec{B} + \mu_B \vec{L} \vec{B} + \xi(r) \vec{L} \vec{S}
$$
 (2.6)

Die durch diesen Hamiltonoperator beschriebenen Wechselwirkungen sind jedoch klein im Vergleich zur kinetischen Energie und Coulombenergie, und können daher als Störungen des Systems angesehen werden. Sie lassen sich dann im Rahmen der Störungstheorie behandeln. Betrachtet man die erste Ordnung Störungstheorie, so erhält man einen isotropen Anteil für den Störoperator, der identisch mit der Zeeman-Wechselwirkung des freien Elektrons ist:

$$
H^{\prime(1)} = g_e \mu_B \vec{S} \vec{B} \tag{2.7}
$$

Für die zweite Ordnung Störungstheorie

$$
E_0^{(2)} = -\sum_{n \neq 0} \frac{\left| \langle 0 | H' | n \rangle \right|^2}{E_n^{(0)} - E_0^{(0)}} \tag{2.8}
$$

ergibt sich dann [45,46]:

$$
H^{'(2)} = -2\mu_B \lambda \sum_{i,j=x,y,z} \Lambda_{ij} S_i B_j - \lambda^2 \sum_{i,j} \Lambda_{ij} S_i S_j - \mu_B^2 \sum_{i,j} \Lambda_{ij} B_i B_j
$$
\nmit

\n
$$
\Lambda_{ij} = \sum_{n \neq 0} \frac{\langle 0 | L_i | n \rangle \langle n | L_j | 0 \rangle}{E_n^{(0)} - E_0^{(0)}}
$$
\n(2.9)

Die Spin-Bahn-Kopplungskonstante wird hier mit λ bezeichnet. Der letzte Term führt dabei lediglich zu einer konstanten Verschiebung der Gesamtenergie und kann daher bei einer Betrachtung der Energiedifferenzen vernachlässigt werden. Der zweite Term verschwindet für ein einzelnes Elektron, da er eine Spin-Spin-Wechselwirkung repräsentiert. Für Moleküle mit *S* ≥ 1 führt er zur sogenannten Nullfeldaufspaltung, da er unabhängig vom äußeren Magnetfeld ist. Insgesamt ergibt sich für  $S = 1/2$  für den Zeeman-Anteil des Spin-Hamiltonoperators, welcher die Spin-Bahn-Kopplung mit einschließt:

$$
H_{Zeeman} = g_e \mu_B \sum_i S_i B_i - 2\mu_B \lambda \sum_{i,j=x,y,z} \Lambda_{ij} S_i B_j
$$
  
= 
$$
\sum_{i,j} (g_e \delta_{ij} - 2\lambda \Lambda_{ij}) \mu_B S_i B_j = \sum_{i,j} g_{ij} \mu_B S_i B_j
$$
 (2.10)

Die *gij* können nun als Elemente einer Wechselwirkungsmatrix betrachtet werden. Hierdurch ergibt sich der einfache Ausdruck:

$$
H_{Zeeman} = \mu_B \vec{S} \hat{g} \vec{B}
$$
 (2.11)

Die Anisotropie des g-Tensors liegt dabei in den Λ*ij* begründet, zu deren Berechnung eine genaue Kenntnis der Wellenfunktionen des Grundzustands und der angeregten Zustände notwendig ist.

### **2.1.3 Die Hyperfein-Wechselwirkung**

Als Hyperfein-Wechselwirkung wird die Wechselwirkung zwischen Kernspin und Elektronenspin bezeichnet. Der dipolare Anteil der Hyperfein-Wechselwirkung kann durch die klassische Dipol-Dipol-Wechselwirkung beschrieben werden:

$$
H_{HF,dipolar} = g_e \mu_B g_K \mu_K \left( \frac{3(\vec{S}\vec{r})(\vec{I}\vec{r})}{r^5} - \frac{\vec{SI}}{r^3} \right)
$$
 (2.12)

Dabei steht I für den Kernspin. Löst man die Skalarprodukte auf, so lassen sich die Matrixelemente für den Grundzustand schreiben als [45,47]:

$$
H_{HF,dipolar} = g_e \mu_B g_K \mu_K \sum_{i,j} \int (3\psi^* \frac{x_i x_j}{r^5} \psi d\tau - \psi^* \frac{1}{r^3} \psi d\tau) S_i I_j
$$
 (2.13)  

$$
= g_e \mu_B g_K \mu_K \sum_{i,j} \langle 0 | \frac{3x_i x_j - \delta_{ij} r^2}{r^5} | 0 \rangle S_i I_j
$$

Analog zum g-Tensor kann auch für die Hyperfein-Wechselwirkung wieder ein Tensor eingeführt werden, der Gleichung 2.13 stark vereinfacht:

$$
H_{HF,dipolar} = \sum_{i,j} A_{ij}^{aniso} S_i I_j = \overrightarrow{S} \hat{A}^{aniso} \overrightarrow{I}
$$
 (2.14)

Dieser symbolisiert den anisotropen Anteil der Hyperfeinwechselwirkung, da seine Spur verschwindet. Im Grenzfall schneller Bewegung liefert er also keinen Beitrag zur Gesamtenergie. Allerdings beobachtet man auch in diesem Fall eine Kopplung an den Kernspin, welche durch den isotropen Anteil der Hyperfein-Wechselwirkung, die sogenannte Fermi-Kontaktwechselwirkung beschrieben wird:

$$
H_{HF,Kontakt} = g_e \mu_B g_K \mu_K \left( \frac{8\pi}{3} \delta(r) \vec{SI} \right)
$$
 (2.15)

Die Ursache der isotropen Hyperfeinwechselwirkung zwischen Elektronen- und Kernspin ist eine endliche Aufenthaltswahrscheinlichkeit des Elektrons am Kernort, welche bei Elektronen in s-Orbitalen auftritt. Hier lässt sich die Näherung, dass das magnetische Feld des Kerns von einem punktförmigen magnetischen Dipol herrührt, nicht mehr anwenden, was für Orbitale ohne Aufenthaltswahrscheinlichkeit des Elektrons am Kernort möglich ist. Wegen der räumlichen Isotropie dieser Wechselwirkung lässt sie sich zusammenfassen als:

$$
H_{HF,Kontakt} = g_e \mu_B g_K \mu_K \sum_{i,j} \frac{8\pi}{3} \psi^*(0) \psi(0) \delta_{ij} S_i I_j = \sum_{i,j} a \delta_{ij} S_i I_j \qquad (2.16)
$$

Die gesamte Hyperfeinwechselwirkung ergibt sich dann als die Summe beider Anteile:

$$
H_{HF} = \sum_{i,j} \underbrace{(A_{ij}^{aniso} + \delta_{ij} a)}_{A_{ij}} S_i I_j = \vec{S} \hat{A} \vec{I}
$$
 (2.17)

### **2.1.5 Die Dipol-Dipol-Wechselwirkung**

Die Wechselwirkung zweier magnetischer Dipolmomente, die sich in räumlicher Nähe zueinander befinden, kann rein klassisch berechnet werden. Nach dem Korrespondenzprinzip lautet der Hamiltonoperator:

$$
H_{\text{dipol-dipol}} = \frac{\mu_0}{2\hbar} g_j g_k \mu_B^2 \left( \frac{\vec{S}_j \vec{S}_k}{r_{jk}^3} - \frac{3(\vec{S}_j \vec{r}_{jk}) (\vec{S}_k \vec{r}_{jk})}{r_{jk}^5} \right)
$$
(2.18)

Die Dipol-Dipol-Wechselwirkung ist somit proportional zu  $r^{-3}$ und kann zur Abstandsbestimmung genutzt werden, wenn die einzelnen Spins hinreichend genau lokalisiert sind. Kompakt lässt sich Gleichung 2.18 in tensorieller Form schreiben:

$$
H_{\text{dipol-dipol}} = \vec{S}\hat{D}\vec{S}
$$
 (2.19)

Dabei ist  $\hat{D}$  die Wechselwirkungsmatrix und  $\vec{S} = \vec{S}_1 + \vec{S}_2$  der Gruppenspin. Die Matrixelemente der Wechselwirkungsmatrix sind hier von der räumlichen Lage des Spin-Spin-Vektors im Spin-Koordinatensystem abhängig. Dabei sei vorrausgesetzt, dass die Koordinatensysteme beider Spins übereinstimmen. Betrachtet man eine reine dipolare Kopplung, d.h. unter Vernachlässigung der Austauschwechselwirkung des Systems, so weist die Wechselwirkungsmatrix axiale Symmetrie auf. Die Verbindungsachse der Spins stellt dabei die ausgezeichnete Achse dar. Die Voraussetzung für die Vernachlässigung der Austauschwechselwirkung ist, dass sie kürzer reichweitig als die dipolare Wechselwirkung ist, sie fällt also deutlich schneller ab. Näherungsweise geht man bei Radikalen in Lösung davon aus, dass die Austauschwechselwirkung exponentiell mit deren Abstand abnimmt.

Im Falle der Quantisierung beider Spins entlang der Magnetfeldrichtung ergibt sich dann ein wichtiger Sonderfall, wenn sich das System in der Hochfeldnäherung befindet, d.h. die Elektron-Zeeman-Wechselwirkung wird als die dominierende Wechselwirkung im Hamiltonoperator vorrausgesetzt und ist daher deutlich größer als die dipolare Kopplung. In diesem Fall können alle Terme im Hamiltonoperator vernachlässigt werden, die nicht entlang der Magnetfeldrichtung liegen. Gilt außerdem  $g_i \approx g_k \approx g_e$ , wie für die meisten organischen Radikale, so lässt sich Gleichung 2.18 wesentlich vereinfachen:

$$
H_{\text{dipol-dipol}} = \frac{\mu_0}{2\hbar} g_e^2 \mu_B^2 \frac{1}{r_{jk}^3} \left( 3\cos^2\theta - 1 \right) \tag{2.20}
$$

wobei  $\theta$  der Winkel zwischen der Magnetfeldrichtung und dem Spin-Spin-Vektor ist, dessen Ausrichtung sich z.B. in Einkristallen hierdurch ermitteln lässt. Allgemein verschwindet das Integral der Dipol-Dipol-Wechselwirkung über eine Einheitskugel, sie enthält also keinen isotropen Anteil und mittelt sich für eine schnelle Bewegung auf der Zeitskala der ESR-Spektroskopie zu Null aus, d.h. diese Wechselwirkung trägt dann nur noch zur Relaxation und nicht mehr zu den gemessenen Frequenzen bei.

#### **2.1.6 Der Gesamt-Hamiltonoperator der ESR-Spektroskopie**

Der gesamte Hamiltonoperator kann für den Fall der Simulation eines ESR-Spektrums dann wie folgt zusammengefasst werden:

$$
H_{ESR} = \mu_B \vec{B} \hat{g} \vec{S} + \vec{S} \hat{A} \vec{I}
$$
 (2.21)

Die Dipol-Dipol Wechselwirkung verschwindet hier zunächst, da sich im simulierten System lediglich eine Spinsonde befindet. Die Linienverbreiterung, die aus dieser Wechselwirkung im experimentellen System mit einer großen Anzahl von Spinsonden resultiert, wird später über die Relaxationskonstante des Systems integriert.

# **2.2 Näherungen und Koordinatentransformationen**

### **2.2.1 Die Hochfeldnäherung**

Im Molekülkoordinatensystem der Spinsonde (zur Definition der einzelnen Koordinatensystem siehe Kapitel 2.5.1) hat der Spin-Hamiltonoperator folgende Form:

$$
H = \mu_B (B_x, B_y, B_z) \begin{pmatrix} g_{xx}^P & 0 & 0 \\ 0 & g_{yy}^P & 0 \\ 0 & 0 & g_{zz}^P \end{pmatrix} \begin{pmatrix} S_x \\ S_y \\ S_z \end{pmatrix} + (S_x, S_y, S_z) \begin{pmatrix} A_x^P & 0 & 0 \\ 0 & A_{yy}^P & 0 \\ 0 & 0 & A_{zz}^P \end{pmatrix} \begin{pmatrix} I_x \\ I_y \\ I_z \end{pmatrix}
$$
 (2.22)

Dabei wird die Näherung gemacht, dass die g- und Hyperfein-Tensoren im selben Koordinatensystem diagonal sind. Dieser Fall tritt notwendigerweise dann ein, wenn eine *C*2*<sup>v</sup>* - oder höhere Symmetrie des Systems vorliegt, was für die hier verwendete Spinsonde näherungsweise der Fall ist, da der Hyperfeintensor fast axialsymmetrisch ist.

Das äußere Magnetfeld ist per definitionem entlang der z-Achse des Laborkoordinatensystems orientiert. Daher muß nun auch der Spin-Hamiltonoperator im Laborkoordinatensystem betrachtet werden, was durch die Einführung geeigneter Rotationsmatrizen geschieht:

$$
H_{ESR} = \mu_B \vec{B} L(\Omega) \hat{g} L'(\Omega) \vec{S} + \vec{S} L(\Omega) \hat{A} L'(\Omega) \vec{I}
$$
 (2.23)

Dabei steht Ω für die Winkel, die für eine Rotation vom Molekülkoordinatensystem in das Laborkoordinatensystem notwendig sind. In der Matrizenschreibweise sieht der Hamiltonoperator nun folgendermaßen aus:

$$
H_{ESR} = \mu_B(0,0,B_z) \begin{pmatrix} g_{xx} & g_{xy} & g_{xz} \\ g_{yx} & g_{yy} & g_{yz} \\ g_{zx} & g_{zy} & g_{zz} \end{pmatrix} \begin{pmatrix} S_x \\ S_y \\ S_z \end{pmatrix} + \left( S_x, S_y, S_z \right) \begin{pmatrix} A_{xx} & A_{xy} & A_{xz} \\ A_{yx} & A_{yy} & A_{yz} \\ A_{zy} & A_{zy} & A_{zz} \end{pmatrix} \begin{pmatrix} I_x \\ I_y \\ I_z \end{pmatrix}
$$
(2.24)

Die Elemente des g- und Hyperfein-Tensors sind nun abhängig von der Orientierung der Spinsonde im Laborkoordinatensystem. Allgemein setzt man voraus, dass die Hyperfeinwechselwirkung zwischen den magnetischen Momenten des Kern- und Elektronenspins klein ist im Vergleich zur Elektron-Zeeman-Wechselwirkung. Daher ist bei geringer Auflösung die Näherung zulässig, dass der Elektronen-Spinoperator in Richtung des äußeren Magnetfeldes quantisiert ist, die x- und y-Komponenten also im Laborkoordinatensystem vernachlässigt werden können. Setzt man diese Näherung in Gleichung 2.24 ein, so erhält man:

$$
H_{ESR} = \mu_B(0,0,B_z) \begin{pmatrix} g_{xz}S_z \\ g_{yz}S_z \\ g_{zz}S_z \end{pmatrix} + (0,0,S_z) \begin{pmatrix} A_{xx}I_x + A_{xy}I_y + A_{xy}I_z \\ A_{yx}I_x + A_{yy}I_y + A_{yz}I_z \\ A_{zy}I_x + A_{zy}I_y + A_{zz}I_z \end{pmatrix}
$$
(2.25)

$$
= \mu_B B_z g_{zz} S_z + S_z A_{zx} I_x + S_z A_{zy} I_y + S_z A_{zz} I_z
$$

Die Hochfeld-Näherung besteht nun darin, auch für den Kernspin die Annahme zu machen, dass die Wechselwirkung mit dem äußeren Magnetfeld groß ist im Vergleich zur Wechselwirkung mit dem Elektronenspin. Beide Spins können also als voneinander unabhängig betrachtet werden. Dies bedeutet, dass auch der Kernspin in Richtung der z-Achse quantisiert ist, die x- und y-Komponenten werden wie beim Elektronenspin vernachlässigt:

$$
H_{ESR} = \mu_B B_z g_{zz} S_z + S_z A_{zz} I_z \tag{2.26}
$$

Diese Näherung ist nur für bestimmte Bereiche der Dynamik gut. Im Grenzfall schneller Bewegung, für den diese Näherung verwendet wird, erhält man die richtige Positionen der Spektrallinien. In anderen Bereichen kommt es jedoch zu deutlichen Abweichungen (siehe 2.2.2).

Um später die Energieeigenwerte für die erlaubten Übergänge zu berechnen, müssen nun zunächst die Elemente  $g_{77}$  und  $A_{77}$  des g- bzw. Hyperfeintensors explizit bestimmt werden. Dies geschieht über die zuvor verwendete Relation:

$$
L(\Omega)\hat{g}^p L^t(\Omega) = \hat{g}
$$
 (2.27)

bzw.

$$
\begin{pmatrix} l_{xx} & l_{xy} & l_{xz} \\ l_{yx} & l_{yy} & l_{yz} \\ l_{zx} & l_{zy} & l_{zz} \end{pmatrix} \begin{pmatrix} g_{xx}^P & 0 & 0 \\ 0 & g_{yy}^P & 0 \\ 0 & 0 & g_{zz}^P \end{pmatrix} \begin{pmatrix} l_{xx} & l_{yx} & l_{zx} \\ l_{xy} & l_{yy} & l_{zy} \\ l_{xz} & l_{yz} & l_{zz} \end{pmatrix} = \begin{pmatrix} g_{xx} & g_{xy} & g_{xz} \\ g_{yx} & g_{yy} & g_{yz} \\ g_{zx} & g_{zy} & g_{zz} \end{pmatrix}
$$

Die *l<sub>ij</sub>* stellen dabei die Elemente der Rotationsmatrix dar. Führt man die Matrixmultiplikationen aus, so erhält man für  $g_z$  und analog für  $A_z$ :

$$
g_{zz} = g_{xx}^P l_{zx}^2 + g_{yy}^P l_{zy}^2 + g_{zz}^P l_{zz}^2
$$
  

$$
A_{zz} = A_{xx}^P l_{zx}^2 + A_{yy}^P l_{zy}^2 + A_{zz}^P l_{zz}^2
$$
 (2.28)

Mit den entsprechenden Elementen der Rotationsmatrix

$$
l_{xx} = \sin \theta \cos \varphi
$$
  
\n
$$
l_{xy} = \sin \theta \sin \varphi
$$
  
\n
$$
l_{zz} = \cos \theta
$$
\n(2.29)

ergibt sich:

$$
g_{zz} = g_{xx}^P \sin^2 \theta \cos^2 \varphi + g_{yy}^P \sin^2 \theta \sin^2 \varphi + g_{zz}^P \cos^2 \theta
$$
  

$$
A_{zz} = A_{xx}^P \sin^2 \theta \cos^2 \varphi + A_{yy}^P \sin^2 \theta \sin^2 \varphi + A_{zz}^P \cos^2 \theta
$$
 (2.30)

Geht man dabei von einer axialen Symmetrie des Hyperfeintensor aus, so lässt sich der Ausdruck für *A<sub>zz</sub>* weiter vereinfachen und in einen isotropen sowie einen anisotropen Anteil separieren:

$$
A_{zz} = A_p \sin^2 \theta + A_s \cos^2 \theta
$$
  
\n
$$
= A_{iso} + \Delta A (3 \cos^2 \theta - 1)
$$
  
\n
$$
A_p = A_{xx}^P = A_{yy}^P \wedge A_s = A_{zz}^P
$$
  
\n
$$
\Delta A = 1/3 (A_p - A_s)
$$
  
\n
$$
A_{iso} = 1/3 (2A_s + A_p)
$$
 (2.31)

Für die Energieeigenwerte ergibt sich insgesamt folgender Ausdruck in Abhängigkeit der Quantenzahlen des Elektronenspins und des Kernspins:

$$
E(m_S m_I) = \mu_B g_{zz} B_z m_S + A_{zz} m_S m_I \tag{2.32}
$$

### **2.2.2 Die "intermediate field" Näherung**

Die Hochfeldnäherung bietet eine gute Näherung für den Grenzfall schneller isotroper Bewegung, da sie hier die richtige Position der Spektrallinien liefert. In diesem Fall muss die mittlere Änderung der molekularen Orientierung während der charakteristischen Zeit *h*/( $A_p - A_s$ ) größer als 1 rad werden. Die Eigenwerte des Hamiltonoperators werden dann auf der Zeitskala der ESR-Spektroskopie räumlich gemittelt. Daraus ergibt sich das charakteristische Spektrum im Grenzfall der schnellen isotropen Bewegung. Die Position der mittleren Spektrallinie wird durch den isotropen g-Wert  $g_{iso} = 1/3(g_{xx}^P + g_{yy}^P + g_{zz}^P)$  bestimmt. Der Abstand der beiden äußeren Linien zur Mittellinie wird durch die isotrope Hyperfeinkonstante  $A_{i\alpha} = 1/3(2A_{\alpha} + A_{P})$  festgelegt. Diesen Wert erhält man auch im Rahmen der Hochfeldnäherung, da die vollständige räumliche Näherung des Terms  $(3\cos^2 \theta - 1)$  in Gleichung 2.31 Null ergibt. Für den Grenzfall schneller Bewegung mit Korrelationszeiten von <sup>τ</sup> < 5*ns* erhält man also ein adäquates Spektrum in Bezug auf die Position der Spektrallinien. Für langsame Bewegungen oder Bewegungen mit eingeschränkter Amplitude, welche den interessanten Teil der ESR-Spektroskopie darstellen, da sie Informationen über Struktur und Dynamik der Proteinumgebung enthalten, ist das Ergebnis jedoch deutlich schlechter. So können im Grenzfall rigider Systeme verglichen mit der exakten Lösung Abweichungen im Linienabstand von bis zu 4G auftreten [34], weswegen die Qualität der Spektren im Hinblick auf die quantitative Analyse nicht ausreichend ist. Für eine ausreichend gute Beschreibung der langsamen oder eingeschränkten Bewegung ist die Hochfeld-Näherung also zu stark vereinfachend. Daher muss für diesen Bereich die Vernachlässigung der x- und y-Komponenten des Kernspins zurückgenommen werden, was

als "intermediate field" Näherung bezeichnet wird. Der Hamiltonoperator lautet also nun wieder (nach Gleichung 2.25):

$$
H_{ESR} = \mu_B B_z g_{zz} S_z + S_z A_{zx} I_x + S_z A_{zy} I_y + S_z A_{zz} I_z
$$
(2.33)

Dieser Fall beschreibt eine Situation, in der der Kernspin zusätzlich zum statischen Magnetfeld und dem säkularen Term der Hyperfeinwechselwirkung in z-Richtung noch einen Anteil des Hyperfeinfeldes in x- und y-Richtung sieht. Für die Energieeigenwerte ergibt sich nun folgender Ausdruck [50]:

$$
E(m_S, m_I) = \mu_B g_{zz} B_z m_S + \left(A_{zx}^2 + A_{zy}^2 + A_{zz}^2\right)^{1/2} m_S m_I
$$
 (2.34)

Berechnet man die Elemente des Hyperfeintensors mit Hilfe der oben beschriebenen Methode, so ergibt sich:

$$
\left(A_{zx}^{2} + A_{zy}^{2} + A_{zz}^{2}\right)^{1/2} =
$$
\n
$$
\left(A_{xx}^{P^{2}} \sin^{2} \theta \cos^{2} \varphi + A_{yy}^{P^{2}} \sin^{2} \theta \sin^{2} \varphi + A_{zz}^{P^{2}} \cos^{2} \theta\right)^{1/2} =
$$
\n(2.35)

$$
\left(A_{x}^{2}\sin^{2}\theta + A_{p}^{2}\cos^{2}\theta\right)^{1/2} = \left(A_{zz}^{2} + A_{\Delta}^{2}\right)^{1/2}
$$
\n(2.36)

mit

$$
A_{\Delta} = -3\Delta A \sin \theta \cos \theta
$$

Diese Näherung liefert gute Resultate für den Bereich der langsamen Bewegung mit Korrelationszeiten von <sup>τ</sup> ≥ 5*ns* . Auch Spektren im rigiden Bereich können mit hinreichender Genauigkeit simuliert werden. Der Bereich der schnellen Bewegung wird jedoch nicht realistisch wiedergegeben, da hier der Term *A*∆ in Gleichung 2.36 aufgrund der räumlichen Mittelung nicht verschwindet, was für das Erreichen eines isotropen Spektrums notwendig wäre. Um hier Abhilfe zu schaffen, multipliziert man diesen Term mit einer geeigneten Korrelationsfunktion, welche im Grenzfall der schnellen Bewegung zu Null wird und für langsame Bewegung in den Wert 1 übergeht. Dafür wird eine Korrelationsfunktion der Form

$$
g(\tau) = \langle \cos \theta(t) \cos \theta(t + \tau) \rangle \tag{2.37}
$$

verwendet. Der Term *A*∆ wird nun mit der normierten Korrelationsfunktion zur Zeit *h* ∆*A* multipliziert:

$$
\frac{g(h/\Delta A)}{g(0)} = \begin{cases} 1, & \tau \ge 50ns \\ 0, & \tau < 5ns \end{cases} \tag{2.38}
$$

Hierdurch wird ein schneller Übergang von der "intermediate field" Näherung zur Hochfeldnäherung sichergestellt.

## **2.2.3 Die erlaubten Übergänge**

Zur Charakterisierung eines Systems im Rahmen der ESR-Spektroskopie werden Übergänge zwischen den verschiedenen Zuständen durch das Einstrahlen eines elektromagnetischen Wechselfeldes induziert. Daher wird zusätzlich zum zeitlich konstanten Magnetfeld entlang der z-Achse ein zeitlich veränderliches Feld senkrecht zu diesem durch die Mikrowellenstrahlung eingestrahlt. In der Regel wird hierfür die x-Richtung gewählt. Da das zeitlich veränderliche Feld deutlich kleiner ist als das statische Feld, kann es als periodische Störung des Systems betrachtet werden. Im Hamiltonoperator ist dann ein zusätzlicher Term zu berücksichtigen:

$$
H_{MW} = \mu_B \vec{S} \hat{g} \vec{B}_1(t) \tag{2.39}
$$

Durch diese Störung werden Übergänge zwischen den stationären Zuständen des ungestörten Systems induziert. Als Übergangswahrscheinlichkeit zwischen den Zuständen *i* und *f* ergibt sich nach Fermis goldener Regel [48]:

$$
W_{fi} = \frac{2\pi}{\hbar} \left| \left\langle f \left| H_{MW} \right| i \right\rangle \right|^2 \delta \left| E_f - E_i \right| - \hbar \omega \right) \tag{2.40}
$$

Setzt man nun den Störoperator unter der Voraussetzung ein, dass die Energie der eingestrahlten Mikrowellen der Energiedifferenz zwischen den beiden Zuständen *i* und *f* entspricht, so erhält man für die Übergangswahrscheinlichkeit [49]:

$$
W_{fi} = \frac{2\pi}{\hbar} \mu_B^2 B_1^2 \left| \left\langle f \left| c_x S_x + c_y S_y + c_z S_z \right| i \right\rangle \right|^2 \tag{2.41}
$$

Die Koeffizienten *c<sub>i</sub>* sind dabei sowohl von der Orientierung der Spinsonde im Laborkoordinatensystem als auch von den Hauptdiagonalwerten des g-Tensors im Molekülkoordinatensystem abhängig. Die Spinoperatoren lassen sich nun mit Hilfe der Aufund Absteigeoperatoren ausdrücken:

$$
W_{fi} = \frac{\pi}{2\hbar} \mu_B^2 B_1^2 \left| \left\langle f \left| (c_x - ic_y) S_+ + (c_x + ic_y) S_- + c_z S_z \right| i \right\rangle \right|^2 \tag{2.42}
$$

Dabei beschreibt der Aufsteigeoperator  $S_{+}$  die Absorption

$$
W_{fi} = \frac{\pi}{2\hbar} \mu_B^2 B_1^2 (c_x^2 + c_y^2) \Big| \Big\langle S^f, m_S^f, I^f, m_I^f \Big| S_+ \Big| S^i, m_S^i, I^i, m_I^i \Big| \Big|^2 \tag{2.43}
$$

und der Absteigeoperator S<sub>-</sub> die induzierte Emission

$$
W_{fi} = \frac{\pi}{2\hbar} \mu_B^2 B_1^2 (c_x^2 + c_y^2) \Big| \Big\langle S^f, m_S^f, I^f, m_I^f \Big| S_- \Big| S^i, m_S^i, I^i, m_I^i \Big\rangle \Big|^2 \tag{2.44}
$$

Für von Null verschiedene Übergangswahrscheinlichkeiten ergeben sich hieraus folgende Auswahlregeln:

$$
\Delta m_s = 1
$$
  
\n
$$
\Delta m_l = 0
$$
\n(2.45)

Das Nitroxidradikal, welches hier als Spinsonde verwendet wird, hat einen Kernspin von  $I = 1$  und einen Elektronenspin von  $S = 1/2$ . Prinzipiell sind also die Quantenzahlen 2  $+1$ , 2  $m_s = -\frac{1}{2} + \frac{1}{2}$  und  $m_t = -1, 0, +1$  möglich.

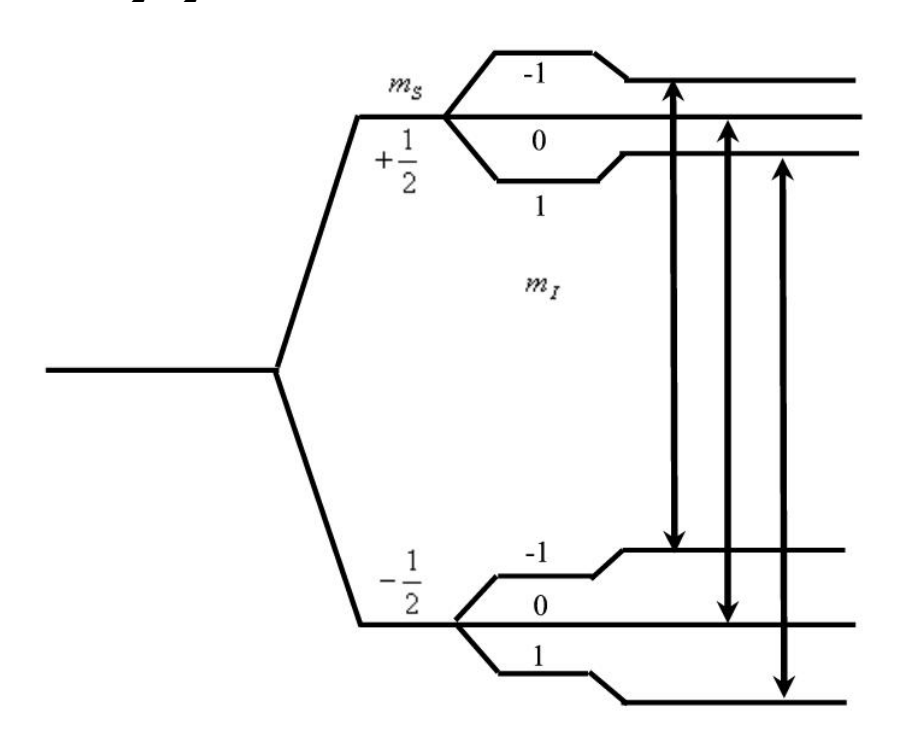

**Abbildung 2.1. Energieniveauschema eines Spinsystems mit einem Elektronenspin S=1/2 und einem Kernspin I=1. Die Hyperfeinkopplungskonstante ist in diesem Fall positiv und isotrop. Zum besseren Verständnis wurde die Kern-Zeeman-Wechselwirkung hier berücksichtigt. Es wurde eine negative Kern-Zeemanfrequenz angenommen, d.h. das gyromagnetische Verhältnis ist positiv. In der zweiten Stufe wird dann die Hyperfeinwechselwirkung addiert. Das Verhältnis der Energiedifferenzen von Kern-Zeemanund Hyperfeinaufspaltung ist nicht realistisch und dient nur der besseren Illustration. Die erlaubten Übergänge werden durch Pfeile angedeutet.** 

Mit den obigen Auswahlregel ergeben sich dann drei mögliche Übergängen mit den Energiedifferenzen

$$
hV_{-1} = \Delta E_{-1} = \mu_B g_{zz} B_z - A_{zz}
$$
  
\n
$$
hV_0 = \Delta E_0 = \mu_B g_{zz} B_z
$$
  
\n
$$
hV_{+1} = \Delta E_{+1} = \mu_B g_{zz} B_z + A_{zz}
$$
\n(2.46a)

für die Hochfeldnäherung. Abbildung 2.1 zeigt ein Energieniveauschema mit den drei möglichen Übergängen. Für die "intermediate field" Näherung ergeben sich folgende Übergangsenergien:

$$
h\nu_{-1} = \Delta E_{-1} = \mu_B g_{zz} B_z - (A_{zz}^2 + (A_{\Delta} g (h/\Delta A))^2)^{1/2}
$$
  
\n
$$
h\nu_0 = \Delta E_0 = \mu_B g_{zz} B_z
$$
  
\n
$$
h\nu_{+1} = \Delta E_{+1} = \mu_B g_{zz} B_z + (A_{zz}^2 + (A_{\Delta} g (h/\Delta A))^2)^{1/2}
$$
\n(2.46b)

### **2.2.4 Besetzung von Zuständen**

Betrachtet man eine große Anzahl gleichartiger Spinsysteme, so gelten für die Besetzung der verschiedenen Zustände die Wahrscheinlichkeitsaussagen der Quantenmechanik. Im Fall eines Ensembles mit N gleichartigen Spins S=1/2, welches sich im thermodynamischen Gleichgewicht befindet, gehorchen die Besetzungszahlen  $n_a$  und  $n_b$  der beiden möglichen Eigenzustände  $\alpha$  und  $\beta$  einer Boltzmann-Verteilung:

$$
\frac{n_a}{n_\beta} = \exp\left\{-\frac{h(\omega(\alpha) - \omega(\beta))}{2\pi k_B T}\right\}
$$
\n(2.47)

Dabei muss  $N = n_{\alpha} + n_{\beta}$  gelten. Ist die Energiedifferenz der Zustände sehr viel kleiner als kT, so gilt die Näherung

$$
\frac{n_{\alpha}}{n_{\beta}} \approx 1 - \frac{h\Delta\omega}{2\pi k_{B}T}
$$
\n(2.48)

sowie analog mit  $n_a \approx n_b \approx N/2$ 

$$
\Delta n = n_{\alpha} - n_{\beta} \approx -\frac{h\Delta\omega}{4\pi k_{B}T}N\tag{2.49}
$$

Eine Absorption der elektromagnetischen Strahlung stammt ausschließlich von der so entstehenden Besetzungsdifferenz, da die Übergangswahrscheinlichkeiten für beide Eigenzustände gleich sind. Eine kontinuierliche Absorption wird dabei durch Relaxationsprozesse möglich gemacht.

# **2.3 Relaxation und Dynamik**

### **2.3.1 Relaxation in dynamischen Systemen**

Ein angeregtes Spinsystem geht nach Ablauf einer gewissen Zeit wieder in den thermischen Gleichgewichtszustand über. Wie zuvor erwähnt, ist die Population der Zustände dabei durch eine Boltzmann-Verteilung bestimmt. Spektroskopische Messungen sind nur aufgrund des strahlungslosen Übergangs in das thermische Gleichgewicht durch Wechselwirkung mit der Umgebung möglich, da die Populationsunterschiede zwischen den Spinniveaus durch das eingestrahlte Magnetfeld ansonsten schnell ausgeglichen werden würden. Um eine Sättigung des Spinsystems zu vermeiden, muß die eingestrahlte Mikrowellenleistung so gewählt werden, dass die strahlungslosen Relaxationsprozesse schnell genug sind, um eine merkliche Veränderung der Boltzmann-Population zu vermeiden. Man unterscheidet dabei zwei verschiedene Arten von Relaxationsprozessen, die durch ihre charakteristischen Relaxationszeiten  $T_1$  und  $T_2$  bestimmt werden.

Der Übergang der Besetzungszahlen in den thermischen Gleichgewichtszustand wird als longitudinale Relaxation bezeichnet. Der Unterschied der Besetzungszahlen der Spinzustände führt zu einem makroskopischen magnetischen Moment des Systems in z-Richtung, welches als longitudinale Magnetisierung bezeichnet wird. Die longitudinale Relaxation bezeichnet also die Relaxation dieser Magnetisierung auf ihren Wert im thermischen Gleichgewicht. Verläuft dieser Prozess monoexponentiell, so wird er mit der charakteristischen Zeit *T*<sup>1</sup> beschrieben. Ein möglicher Prozeß wäre hier die spontane Emission, deren Wahrscheinlichkeit allerdings für Frequenzen unterhalb des optischen Bereiches sehr gering ist. Daher muss in diesem Fall eine Wechselwirkung mit der Umgebung stattfinden, wie zum Beispiel der Phononenaustausch im Festkörper.

Der Zweite Relaxationsprozeß beschreibt die Relaxation der Phasenkohärenz des Systems, die der transversalen Magnetisierung entspricht, d.h. einem Magnetisierungsvektor in der x/y-Ebene. Diese Kohärenz geht mit einem geordneten System einher, daher kann sie im thermischen Gleichgewicht, einem Zustand maximaler Entropie, nicht auftreten. Ihre Lebensdauer ist durch die Spin-Spin-Wechselwirkung beschränkt und ihre Relaxation wird als transversale Relaxation oder Spin-Spin-Relaxation bezeichnet. Durch die Abhängigkeit von der Spin-Spin-Wechselwirkung ist für diese Art der Relaxation kein Energieaustausch mit der Umgebung notwendig. Sie erfolgt z.B. durch eine Überführung von zwei Spins in unterschiedlichen Populationen in die jeweils andere Population. Dabei ändern sich die Besetzungszahlen im Gesamtsystem nicht, die Phasenkohärenz wird jedoch zerstört. Verläuft der Relaxationsprozeß monoexponentiell, wird er mit der charakteristischen Zeit *T*<sub>2</sub> beschrieben, die sich im allgemeinen deutlich von  $T<sub>1</sub>$  unterscheidet. Dies ist in Flüssigkeiten und Gasen in der Regel eine gute Näherung, da das Spin-System auf das Molekül begrenzt

werden kann, weil anisotrope Wechselwirkungen bei schneller isotroper Bewegung ausgemittelt werden und isotrope Wechselwirkungen kurzreichweitig sind. In Festkörpern dagegen treten starke Dipol-Dipol-Wechselwirkungen mit der Umgebung auf, die ebenfalls zu einer Linienverbreiterung führen und experimentell nicht ohne weiteres von der Relaxation getrennt werden können. Daher ist der monoexponentielle Ansatz für die Relaxation in Festkörpern oft problematisch.

Wegen der Abhängigkeit der Lebensdauer kohärenter Zustände von der Spin-Spin-Wechselwirkung ist  $T_2$  von der Dynamik des betrachteten Systems abhängig, da sich in einem dynamischen System der Abstand der Spins und damit auch ihre Wechselwirkung zeitlich verändert. Die Lebensdauer definiert die Genauigkeit, mit der Energiedifferenzen zwischen verschiedenen Zuständen gemessen werden können, und damit auch die minimale Linienbreite. Dieser Zusammenhang lässt sich durch den zuvor eingeführten Spin-Hamiltonoperator jedoch nicht beschreiben, und muss bei der Berechnung der Spektren später gesondert berücksichtigt werden. In der Regel ist  $T_2$  deutlich kleiner als  $T_1$  und damit der maßgebliche Beitrag zur Relaxation. Beide Anteile werden oft folgendermaßen zusammengefasst:

$$
\frac{1}{T_2'} = \frac{1}{T_2} + \frac{1}{2T_1}
$$
\n(2.50)

### **2.3.2 Die Bloch-Gleichungen**

Das Modell von Bloch beschreibt die Auswirkung der Relaxation auf die Spindynamik. Die longitudinalen und transversalen magnetischen Momente des Spinsystems, welche durch den Besetzungsunterschied bzw. durch die Phasenkohärenz begründet sind, können zu einem Vektor zusammengefasst werden, dessen Bewegung im Magnetfeld sich klassisch beschreiben lässt:

$$
\frac{dM_x}{dt} = -\gamma (B \times M)_x - \frac{M_x}{T_2}
$$
\n
$$
\frac{dM_y}{dt} = -\gamma (B \times M)_y - \frac{M_y}{T_2}
$$
\n
$$
\frac{dM_z}{dt} = -\gamma (B \times M)_z - \frac{M_z - M_z^0}{T_1}
$$
\n(2.51)

Dabei stellt <sup>γ</sup> das gyromagnetische Verhältnis des Elektrons dar. Da die Magnetisierung in der ESR-Spektroskopie in der x/y-Ebene detektiert wird, lohnt sich hier die Einführung der komplexen Magnetisierung  $M_{+} = M_{x} + iM_{y}$ . Durch Addition der Gleichungen 2.51 erhält man für sie folgenden Ausdruck:

$$
\frac{dM_{+}}{dt} = -\gamma [(B \times M)_{x} + i(B \times M)_{y}] - \frac{M_{+}}{T_{2}}
$$
(2.52)

Vernachlässigt man das Mikrowellenfeld, welches deutlich kleiner ist als das statische Magnetfeld, bei der Berechnung der Kreuzprodukte,

$$
(B \times M)_i = \begin{vmatrix} i & j & k \\ 0 & 0 & B_z \\ M_x & M_y & M_z \end{vmatrix}
$$
 (2.53)

so erhält man folgende Bewegungsgleichung für die komplexe Magnetisierung:

$$
\frac{dM_{+}}{dt} = -i\gamma B_z M_{+} - \frac{M_{+}}{T_2} = -\left(i\omega_0 + \frac{1}{T_2}\right)M_{+}
$$
\n(2.54)

Daraus erhält man eine exponentielle Abhängigkeit der Magnetisierung, aus deren Fourier-Transformation sich für die Linienformfunktion eine Lorentzkurve ergibt:

$$
f(\omega) = \frac{A \gamma M_{z}^{0} T_{2}}{1 + (\omega - \omega_{0})^{2} T_{2}^{2}}
$$
\n(2.55)

### **2.3.3 Die Liouville-Gleichung**

In der ESR-Spektroskopie werden üblicherweise drei Bereiche der Bewegung unterschieden. Als statische Spektren bezeichnet man im X-Band cw-Spektren, die aus sehr langsamen Bewegungen mit Korrelationszeiten <sup>τ</sup> ≥ 50*ns* resultieren. Sehr schnelle isotrope Bewegungen mit kleinen Korrelationszeiten *τ < 5ns* führen zu ESR-Spektren, die als sogenannte "fast motional limit" Spektren bezeichnet werden. Beide Arten von Spektren sind jedoch für die ESR-Spektroskopie nur in sofern interessant, als dass sie Informationen über die Elemente der g- und Hyperfeintensoren liefern. Aussagen über die Struktur und Dynamik des Moleküls in der Umgebung der Spinsonde lassen sich so nicht erhalten, da die Bewegungen nicht auf der Zeitskala der ESR-Spektroskopie ablaufen. Hierfür sind entweder Spektren von Spinsonden notwendig, bei deren Dynamik die Amplitude trotz schneller Bewegung eingeschränkt ist, oder solche, die im Bereich der langsamen Bewegung zwischen den beiden Extremwerten liegen, mit Korrelationszeiten von <sup>τ</sup> ≈ 15*ns* . Die anisotropen Beiträge der Tensoren werden hier nicht vollständig ausgemittelt, das Spektrum ist nun von Amplitude und Frequenz der Bewegung abhängig, welche wiederum einen Rückschluss auf die molekulare Umgebung gestatten. Für die Beschreibung dieser langsamen Bewegungen hat sich die stochastische Liouville-Gleichung als besonders erfolgreich erwiesen. Dies ist die quantenmechanische Bewegungsgleichung, die die zeitliche Entwicklung des Dichteoperators beschreibt:

$$
\frac{\partial \rho(t)}{\partial t} = -\frac{i}{\hbar} \left[ H(t), \rho \right] \tag{2.56}
$$

Dabei sind die Matrixelemente des Dichteoperators in endlichdimensionalen Hilberträumen, wie zum Beispiel bei Spinsystemen, folgendermaßen definiert:

$$
\rho_{n,m} = \langle n|\rho|m\rangle \tag{2.57}
$$

mit

$$
\rho = \sum_{i} p_i |\psi_i\rangle\langle\psi_i| \tag{2.58}
$$

Dabei ist  $p_i$  die Wahrscheinlichkeit, mit welcher der reine Zustand  $|\psi_i\rangle$  im Gemisch verschiedener Zustände präpariert wurde. Mit dieser Definition lässt sich der Erwartungswert einer Observablen A schreiben als:

$$
\langle A \rangle = \sum_{m,n} \rho_{n,m} \langle m | A | n \rangle = \sum_{n} \langle n | \rho A | n \rangle = Sp(\rho A)
$$
 (2.59)

Der Spin-Hamiltonoperator kann nun zu jedem Zeitpunkt vollständig durch einen Satz statistischer Variablen Ω bestimmt werden, deren zeitliche Entwicklung wiederum durch einen stationären Markow-Prozeß beschrieben werden muss:

$$
\frac{\partial P(\Omega, t)}{\partial t} = -\Gamma_{\Omega} P(\Omega, t)
$$
\n(2.60)

Die zeitliche Entwicklung der Wahrscheinlichkeitsverteilung P der statistischen Variablen Ω wird dabei durch den Operator  $\Gamma_{\Omega}$  beschrieben. Da es sich um einen Markow-Prozeß handelt, hängt die Wahrscheinlichkeit P, die statistische Variable Ω in einem bestimmten Zustand zu finden, nur vom unmittelbar vorangegangenen Zeitpunkt ab. Da der Prozeß zudem stationär ist, hängt die Wahrscheinlichkeit, P zu zwei Zeitpunkten  $t_1$  und  $t_2$  in zwei verschiedenen Zuständen zu finden, nur von der Zeitdifferenz  $t_2 - t_1$  ab, nicht aber vom absoluten Zeitpunkt. Der Operator Γ<sub>Ω</sub> ist also zeitunabhängig. Insgesamt ergibt sich folgende Bewegungsgleichung für den Dichteoperator:

$$
\frac{\partial \rho(\Omega, t)}{\partial t} = -\frac{i}{\hbar} \left[ H(\Omega), \rho(\Omega, t) \right] - \Gamma_{\Omega} \rho(\Omega, t) \tag{2.61}
$$

Der Hamiltonoperator ist nun nicht mehr explizit zeitabhängig, sondern wird als Funktion von Ω betrachtet. Dabei wird die Annahme gemacht, daß *P* genau eine Gleichgewichtsverteilung  $P_0$  besitzt mit

$$
\frac{\partial P_0(\Omega, t)}{\partial t} = -\Gamma_{\Omega} P_0(\Omega, t) = 0
$$
\n(2.62)

Die analytische Lösung dieser Gleichung ist nur mit Hilfe von Näherungen möglich. Die Relaxation wird durch die Kopplung des Systems an ein externes Bad beschrieben. Dabei nimmt man an, dass diese Kopplung nicht von dem Zustand abhängt, in dem sich das System befindet, sondern zeitlich konstant ist. Außerdem geht man davon aus, dass die Änderung des Dichteoperators nur langsam erfolgt. Unterteilt man den Hamiltonoperator in einen stationären Anteil und einen Störoperator, so muss die Korrelationszeit des Störoperators klein sein im Vergleich zu den longitudinalen und transversalen Relaxationszeiten. Zusätzlich muss der Ensemble-Mittelwert des Störoperators verschwinden, das betrachtete Ensemble muss stationär sein. Für diese Annahmen ist eine analytische Lösung möglich, ohne sie muss die Liouville-Gleichung numerisch gelöst werden [31].

Betrachtet man ein einfaches System mit  $S = 1/2$  und den Eigenzuständen  $\ket{\alpha}$  und  $\ket{\beta}$ , so ergibt sich mit  $H = \omega_0 S_z$  folgende Bewegungsgleichung [33,51]:

$$
\langle \alpha | \frac{\partial \rho}{\partial t} | \beta \rangle = -\frac{i}{\hbar} \langle \alpha | [\omega_0 S_z, \rho] \beta \rangle - \frac{1}{T_2} \langle \alpha | \rho | \beta \rangle \tag{2.63}
$$

Für den Dichteoperator gilt hier:

$$
\rho = \delta(\vec{r} - \vec{r}_s)S_+ \tag{2.64}
$$

Dabei bezeichnet  $\vec{r}_s$  den Aufenthaltsort des Spins. Damit ergibt sich für die Bewegungsgleichung:

$$
\langle \alpha | \frac{\partial \rho}{\partial t} | \beta \rangle = -\frac{i}{\hbar} \omega_0 \delta(\vec{r} - \vec{r}_s) \langle \alpha | [S_z, S_+] \beta \rangle - \frac{1}{T_2} \langle \alpha | \rho | \beta \rangle \tag{2.65}
$$

Mit

$$
\left[S_z, S_+\right] = \hbar S_+\tag{2.66}
$$

ergibt sich dann

$$
\langle \alpha | \frac{\partial \rho}{\partial t} | \beta \rangle = -i \langle \alpha | \omega_0 \rho | \beta \rangle - \frac{1}{T_2} \langle \alpha | \rho | \beta \rangle
$$
\n
$$
= -\left( i \omega_0 + \frac{1}{T_2} \right) \langle \alpha | \rho | \beta \rangle
$$
\n(2.67)

Berücksichtigt man nun den Zusammenhang zwischen Spindichte und Magnetisierung

$$
\langle M_{+} \rangle = Sp(M_{+}\rho) = \rho_{\alpha\beta} \tag{2.68}
$$

so erhält man als Bewegungsgleichung für den Erwartungswert der komplexen Magnetisierung

$$
\frac{\partial}{\partial t} \langle M_+ \rangle = - \left( i \omega_0 + \frac{1}{T_2} \right) \langle M_+ \rangle \tag{2.69}
$$

Daraus ergibt sich das quantenmechanische Analogon zur klassischen Bewegungsgleichung 2.53, die aus den Bloch-Gleichungen entstanden ist:

$$
\langle M_{+}(t+\Delta t)\rangle = \langle M_{+}(t)\rangle \exp\left[-\left(i\omega_{0} + \frac{1}{T_{2}}\right)\Delta t\right]
$$
\n(2.70)

# **2.4 Die Berechnung des ESR-Spektrums**

Um nun ein ESR-Spektrum aus einer Trajektorie der molekularen Dynamik zu berechnen, müssen zunächst die drei möglichen Übergangsfrequenzen betrachtet werden, die sich aus den Gleichungen 2.47 ergeben.

Für jede der drei Übergangsfrequenzen kann nun eine Trajektorie der Magnetisierung berechnet werden:

$$
M_{+}^{i}(t + \Delta t) = M_{+}^{i}(t) \exp \left[ -\left( 2\pi i v_{i} + \frac{1}{T_{2}} \right) \Delta t \right]
$$
 (2.72)

Das entsprechende Programm zur Berechnung des Spektrums wurde in Fortran 77 programmiert. Die Orientierung des Moleküls in Form von Polarwinkeln wurde dabei für jeden Zeitschritt der Trajektorie entnommen und wie zuvor beschrieben zur Berechnung der drei Resonanzfrequenzen verwendet. Die Spin-Spin-Relaxationszeit wurde dabei per Hand über die durch sie entstehende Linienverbreiterung an die experimentellen Linienbreiten angepasst.

In ungeordneten Systemen nehmen die untersuchten Moleküle bzw. die in sie integrierten Spinsonden jede mögliche Orientierung im Raum ein. Um diesen Zustand zu simulieren, muss die Magnetisierungstrajektorie über jede mögliche anfängliche Orientierung der Moleküle gemittelt werden:

$$
\langle M_{+}(t) \rangle = \int P_{0}(\Omega) M_{+}(\Omega, t) d\Omega \tag{2.73}
$$

Hierzu wurde die Trajektorie jeweils um die Polarwinkel in Schritten von 1<sup>°</sup> für  $\theta$  und 5<sup>°</sup> für  $\phi$  über alle möglichen Orientierungen rotiert.

Die spektrale Intensität des Absorptionsspektrums ist gegeben durch den Imaginärteil der Fourier-Transformation der Magnetisierungstrajektorie:

$$
I(\omega) = \text{Im} \int_{0}^{\infty} \exp(-i\omega t) \langle M_{+}(t) \rangle dt
$$
 (2.74)

Die Fourier-Transformation wurde mit Hilfe einer Standardroutine nach Brenner und Danielson-Lanczos [101] durchgeführt, welche für Fortran 77 entwickelt wurde. Die erste Ableitung des Imaginärteils ergibt dann das typische ESR-Spektrum.

# **2.5 Die Simulation der molekularen Dynamik**

## **2.5.1 Definition der Koordinatensysteme**

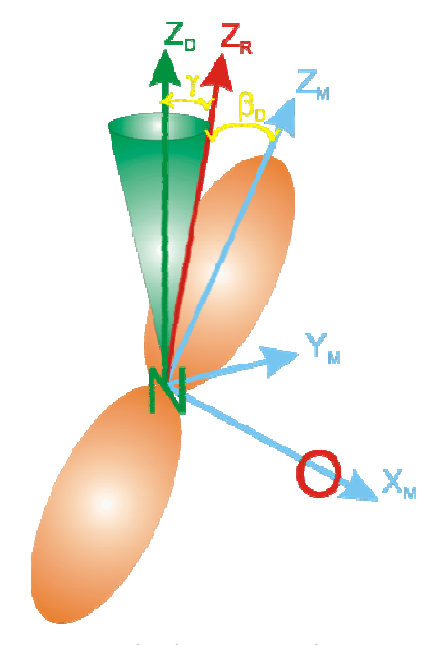

**Abbildung 2.2. Darstellung der unterschiedlichen Koordinatensysteme, die für die Beschreibung der langsamen Bewegung der Spinsonde in der molekularen Umgebung notwendig sind. Adaptiert von [19].** 

Zur vollständigen Beschreibung der Bewegung der Spinsonde müssen verschiedene Koordinatensysteme definiert werden. Zunächst wird das Molekülkoordinatensystem  $(\bar{x}_M, \bar{y}_M, \bar{z}_M)$  eingeführt, welches auch als magnetisches Koordinatensystem bezeichnet wird. In diesem Koordinatensystem sind die g- und Hyperfeintensoren diagonal. Dabei ist  $\vec{z}_M$  als Normalenvektor der Ringebene der Spinsonde definiert (siehe Abbildung 1.1), entlang der Symmetrieebene des  $\pi^*$ -Orbitals der N-O-Bindung des Stickstoffatoms, in welchem sich der ungepaarte Elektronenspin befindet.  $\bar{x}_M$  liegt entlang der Richtung der N-O-Bindung in der Ringebene.  $\bar{y}_M$  ist dann als Senkrechte auf beiden Achsen definiert (siehe Abbildung 2.2).

Das zweite Koordinatensystem ist das der Rotationsdiffusion  $(\bar{x}_R, \bar{y}_R, \bar{z}_R)$ , welches ebenfalls molekülfest, aber in der Regel nicht mit dem Molekülkoordinatensystem identisch ist. Es ist mit dem Molekülkoordinatensystem durch Rotation um die Eulerwinkel  $\Omega_p = (\alpha_p, \beta_p, \gamma_p)$ verknüpft. Da bei dem hier betrachteten System nahezu axiale Symmetrie vorliegt, kann die Rotation um die Eulerwinkel  $\alpha_p$  und  $\gamma_p$  vernachlässigt werden, nur die Rotation um  $\beta_p$  um die y-Achse ist von Bedeutung (siehe Abbildung 2.2).

Das dritte wichtige Koordinatensystem ist das Direktorkoordinatensystem. Es ist mit dem Diffusionskoordinatensystem durch die zeitabhängigen Eulerwinkel  $\Omega = (\alpha, \beta, \gamma)$  verbunden. Der Direktor entspricht dabei der z-Achse des Direktorkoordinatensystems. Die Lage des Direktors ist nicht offensichtlich, da die Spinsonde in eine komplexe molekulare Umgebung eingebettet ist. Wird die molekulare Bewegung der Spinsonde durch ein symmetrisches Potential beschrieben, so entspricht der Direktor der Symmetrieachse des Potentials. Liegt ein asymmetrisches Potential vor, so gibt es verschiedene Möglichkeiten der Definition. Die zwei am häufigsten verwendeten sind entweder durch die mittlere Orientierung der z-Achse des Diffusionskoordinatensystems im Verlauf der Trajektorie oder durch den Ort, an dem die Wahrscheinlichkeitsverteilung dieser Achse maximal wird, charakterisiert. Wie später anhand der Wahrscheinlichkeitsverteilungen sichtbar wird, sind für verschiedene Systeme unterschiedliche Möglichkeiten der Definition sinnvoll.

Das Proteinkoordinatensystem ist so definiert, daß die Achse der  $\alpha$ -Helix, an der die Spinsonde gebunden ist, entlang der x-Achse verläuft und die z-Achse aus der Senkrechten zur x-Achse in der Ebene, die durch die x-Achse und den *N* − *C*<sub>α</sub> Vektor der Spinsonde zu Beginn der Simulation aufgespannt wird, konstruiert wird.

Zuletzt wird das Laborkoordinatensystem benötigt, in dem das äußere Magnetfeld entlang der z-Achse verläuft. Hierfür wird das Koordinatensystem verwendet, in dem die Simulationen der molekularen Dynamik durchgeführt werden. Es ist durch eine Rotation um die x-Achse um 90° im Uhrzeigersinn mit dem Proteinkoordinatensystem verbunden. Um eine Mittelung über sämtliche Startgeometrien zu erreichen, wird das Laborkoordinatensystem später relativ zum Proteinkoordinatensystem über eine Kugeloberfläche rotiert.

### **2.5.2 MD-Simulationen**

#### **2.5.2.1 Kraftfelder**

Die Wechselwirkungen zwischen den einzelnen Atomen werden während einer Simulation der molekularen Dynamik mit Hilfe eines klassischen Kraftfeldes beschrieben, da die verwendeten Systeme für eine quantendynamische Behandlung auf der erforderlichen Zeitskala in aller Regel viel zu groß sind. Die Kraftfelder verschiedener Simulationsprogramme unterscheiden sich dabei fast ausschließlich durch die verwendeten

Kraftkonstanten für die verschiedenen Wechselwirkungen, die analytische Form des Kraftfeldes ist in der Regel gleich. Hier wird die analytische Form des GROMACS-Kraftfeldes [52-54] beschrieben, welches für den größten Anteil der Simulationen verwendet wurde. Die anderen Kraftfelder, welche für einen Vergleich verwendet werden, AMBER [55] und CHARMM [56,57], unterscheiden sich durch eine unterschiedliche Auswahl der Kraftkonstanten. Das Gesamtpotential eines Atoms setzt sich dabei aus den folgenden Anteilen zusammen:

$$
V = V_B + V_{\phi} + V_{\phi} + V_C + V_{VdW}
$$
 (2.75)

Dabei stehen die einzelnen Anteile für die Energie, die zur Änderung der Bindungslänge, des Winkels und des Diederwinkels aus dem Gleichgewichtszustand erforderlich ist, sowie für die Coulombenergie und die van der Waals Energie.

Für die Änderung der Bindungslänge zwischen Atomen wird dabei ein harmonisches Potential verwendet:

$$
V_B = \sum k_B (r - r_0)^2
$$
 (2.76)

Der Parameter  $r_0$  gibt hier die Bindungslänge im Gleichgewicht an,  $k_B$  ist ein Gewichtungsfaktor für die einzelnen Bindungen im Molekül. Der Ausdruck für das Potential der Winkeländerung zeigt die gleiche funktionelle Abhängigkeit:

$$
V_{\theta} = \sum k_{\theta} (\theta - \theta_0)^2 \tag{2.77}
$$

Auch hier gibt  $\theta_0$  den Gleichgewichtswinkel an. Das Potential für die Änderung der Diederwinkel zeigt eine periodische Abhängigkeit:

$$
V_{\phi} = \sum k_{\phi} \left[ 1 + \cos(n\phi - \phi_0) \right] \tag{2.78}
$$

Bei der Diederwinkelenergie können neben dem Gewichtungsfaktor noch zwei andere Parameter gewählt werden. Dabei muß der Parameter n, der die Periodizität der Funktion beeinflusst, eine natürliche Zahl sein. Der Parameter  $\phi_0$  kann zwischen null und  $\pi$  gewählt werden. Die Coulombenergie, welche durch die Wechselwirkung zwischen elektrischen Ladungen entsteht, ist gegeben durch:

$$
V_C = \frac{1}{2} \sum_{\substack{i,j \\ i \neq j}} \frac{q_i q_j}{4 \pi \varepsilon_0 \varepsilon_r r_{ij}}
$$
(2.79)

Sowohl bei der Coulomb- als auch bei der van der Waals Energie wird nur über solche Atompaare summiert, die nicht durch Bindungen oder Winkel miteinander verbunden sind.

Das van der Waals Potential entsteht durch eine Wechselwirkung zwischen zwei elektrischen Dipolen. Dabei kann es sich sowohl um permanente als auch um temporäre Dipole handeln. Diese Anziehung nimmt mit zunehmender Entfernung sehr schnell ab. Bei sehr kleinen Entfernungen überwiegt die Pauli-Repulsion, die für den abstoßenden Anteil verantwortlich ist. Das zugehörige Potential mit beiden Wechselwirkungen wird durch ein Lennard-Jones Potential dargestellt:

$$
V_{VdW} = \frac{1}{2} \sum_{\substack{i,j \\ i \neq j}} \left( \frac{A_{ij}}{r_{ij}^{12}} - \frac{B_{ij}}{r_{ij}^6} \right)
$$
 (2.80)

Die Parameter *Aij* und *Bij* für die van der Waals Wechselwirkung und die Pauli-Repulsion zwischen zwei Atomen werden dabei aus den Parametern für die einzelnen Atome kombiniert:

$$
A_{ij} = \sqrt{A_{ii} A_{jj}} B_{ij} = \sqrt{B_{ii} B_{jj}}
$$
 (2.81)

Für Atome, die durch Diederwinkel miteinander verbunden sind, wäre die Abstoßung des Lennard-Jones Potentials oft so groß, das sie zu einer Deformation des Moleküls führen würde. Daher werden für diesen Spezialfall reduzierte Kraftkonstanten für die van der Waals Wechselwirkung verwendet. Dies wird als sogenannte 1-4 Wechselwirkung bezeichnet.

Alle bisherigen Potentiale beschreiben die Wechselwirkung zwischen einzelnen Atomen. Zusätzlich zu diesen können Potentiale definiert werden, welche bestimmte geometrische Eigenschaften des Moleküls im Verlauf der Simulation erhalten. So können zum Beispiel die Positionen einzelner Atome mit Hilfe eines restriktiven Potentials fixiert werden:

$$
V(r_i) = \frac{1}{2}k\left|\vec{r_i} - \vec{R_i}\right|^2
$$
\n(2.82)

Je größer die gewählte Kraftkonstante ist, desto geringer ist der Radius der Bewegung, welcher dem Atom möglich ist. Mit Hilfe eines solchen Potentials lassen sich zum Beispiel verschiedene B-Faktoren einer Helix simulieren. In ähnlicher Weise können auch Winkel und Diederwinkel fixiert werden, sowie der Abstand zwischen Gruppen von Atomen, die nicht durch Bindungen miteinander verbunden sind, bis hin zu ganzen Molekülen.

Die Reichweite der Potentiale werden durch den sogenannten "Cutoff Radius" bestimmt, der einzeln für die Coulomb- und van der Waals-Potentiale festgesetzt werden kann und durch die Größe der Simulationsbox beschränkt wird:

$$
R_c < \min(a_x, b_y, c_z) \tag{2.83}
$$

Dabei stehen  $a_x$ ,  $b_y$  und  $c_z$  für die Länge der jeweiligen Boxvektoren.

#### **2.5.2.2 Simulationsstruktur**

Die Simulation beginnt mit der Auswahl der Startbedingungen. Zu Beginn der Simulation müssen die Größe der Box, die benötigten Kraftkonstanten sowie die Koordinaten und Geschwindigkeiten für jedes Atom festgelegt sein. Üblicherweise erhält man die Koordinaten des Atome aus einer Geometrieoptimierung der Molekülstruktur mit einem der zur Verfügung stehenden Algorithmen (z.B. steepest descent etc.). Die Geschwindigkeiten der Atome werden dann nach dem Zufallsprinzip so bestimmt, dass sich eine Maxwell-Verteilung in Abhängigkeit der gewählten Simulationstemperatur ergibt:

$$
p(v_i) = \sqrt{\frac{m_i}{2\pi k_B T}} \exp\left(-\frac{m_i v_i^2}{2k_B T}\right)
$$
 (2.84)

Dafür werden Zufallszahlen mit Normalverteilung mit der Standardabweichung der Geschwindigkeitsverteilung multipliziert. Anschließend werden die Geschwindigkeiten skaliert, so dass die Gesamtenergie genau der erforderlichen Temperatur T entspricht. Sind alle Anfangsbedingungen festgelegt, so kann mit der Simulation der Dynamik begonnen werden. Dafür werden die folgenden Simulationsschritte so lange wiederholt, bis die gewünschte Länge der Simulation erreicht ist.

1. Berechnung des Potentials und kinetischen Energie des Systems

$$
V = V_B + V_{\phi} + V_{\phi} + V_C + V_{VdW}
$$
  
and  

$$
E_{kin} = \frac{1}{2} \sum_{i=1}^{N} m_i v_i^2 = \frac{1}{2} N_F k_B T
$$
 (2.85)

wobei N<sub>F</sub> die Anzahl der Freiheitsgrade darstellt.

2. Berechnung der wirkenden Kräfte für jedes Atom:

$$
\vec{F}_i = -\frac{\partial V}{\partial \vec{r}_i} \tag{2.86}
$$

3. Für die Änderung der Konfiguration für den nächsten Zeitschritt wird der "leap-frog" Algorithmus [58] verwendet:

$$
\vec{v}\left(t + \frac{\Delta t}{2}\right) = \vec{v}\left(t - \frac{\Delta t}{2}\right) + \frac{\vec{F}(t)}{m}\Delta t
$$
\n
$$
\vec{r}(t + \Delta t) = \vec{r}(t) + \vec{v}\left(t + \frac{\Delta t}{2}\right)\Delta t
$$
\n(2.87)

 Sollte ein restriktives Potential für einige Atome definiert sein, so wird deren Position im Anschluss entsprechend korrigiert.

#### 4. Kontrolle und gegebenenfalls Korrektur der Systemtemperatur nach Berendsen [59]

Nach dem Berendsen Algorithmus wird eine schwache Kopplung des Systems an ein externes Bad mit Temperatur *T*<sub>0</sub> simuliert. Daraus resultierend wird eine Abweichung der Systemtemperatur von  $T_0$  langsam korrigiert nach der Relation:

$$
\frac{dT}{dt} = \frac{T_0 - T}{\tau} \tag{2.88}
$$

Die Abweichung der Temperatur nimmt also exponentiell mit der Zeitkonstante  $\tau$  ab, welche in der Regel bei 0.5 ps liegt. Während der Simulation wird eine Korrektur der Temperatur durch das Skalieren der atomaren Geschwindigkeiten mit einem zeitabhängigen Faktor λ erreicht:

$$
\lambda = \left[1 + \frac{\Delta t}{\tau_r} \left\{ \frac{T_0}{T(t - \Delta t/2)} - 1 \right\} \right]^{1/2}
$$
\n(2.89)

mit

$$
\tau = \frac{2C_V \tau_T}{N_F k_B} \tag{2.90}
$$

Dabei gibt  $C_V$  die Wärmekapazität des gesamten Systems an.

Sind nun alle vier Schritte erfolgt, werden Koordinaten und Geschwindigkeiten aller Atome ausgegeben. Anschließend beginnt der Simulationszyklus erneut. Ist die Trajektorie der Spinsonde in der molekularen Umgebung vollständig berechnet, so kann aus ihr ein ESR-Spektrum nach Abschnitt 2.4 berechnet werden. Die Konvergenz des Spektrums erreicht man allerdings im Bereich der langsamen Bewegung erst mit der Berechnung von ca. 70 MD-Trajektorien einer Länge von 500 ns. Da die hierfür erforderliche Rechenzeit für größere Systeme erheblich ist, ist man dazu übergegangen, Simulationen der molekularen Dynamik nur noch zur Bestimmung eines effektiven Potentials zu verwenden, welches den Bewegungsradius der Spinsonde beschreibt. Mit Hilfe dieses Potentials und den entsprechenden Diffusionskonstanten der Spinsonde lassen sich dann Trajektorien der Brownschen Dynamik simulieren, die deutlich weniger Rechenzeit benötigen und daher in

einer Anzahl zur Verfügung gestellt werden können, die für die Konvergenz des ESR-Spektrums ausreichend ist.

### **2.5.3 Brownsche Dynamik**

#### **2.5.3.1 Definition des effektiven Potentials**

Das effektive Potential wird im Direktorkoordinatensystem definiert. Geht man davon aus, dass sich das System im thermodynamischen Gleichgewicht befindet, so wird die Beziehung zwischen der Wahrscheinlichkeitsverteilung der z-Achse des Diffusionskoordinatensystems in Abhängigkeit der Polarwinkel  $\theta$  und  $\varphi$  und dem Potential durch die Boltzmann-Verteilung beschrieben:

$$
P(\theta, \phi) = \frac{\exp(-U(\theta, \phi)/k_B T)}{Z}
$$
 (2.91)

Diese Wahrscheinlichkeitsverteilung lässt sich prinzipiell aus den MD-Trajektorien berechnen. Schwierigkeiten entstehen dann, wenn das Diffusionskoordinatensystem nicht mit dem Molekülkoordinatensystem identisch ist, also ein Winkel zwischen beiden Systemen von  $\beta_p \neq 0^\circ$  vorliegt, da aus den MD-Trajektorien nur die Orientierung des Molekülkoordinatensystems entnommen werden kann. In dem Fall  $\beta_D \neq 0^\circ$  sind die Verteilungen der molekularen z-Achse und der z-Achse des Diffusionskoordinatensystems nicht nur durch eine Rotation getrennt, sondern grundsätzlich verschieden. Die Potentialfläche, welche aus der Verteilung der z-Achse des Diffusionskoordinatensystems bestimmt wird, kann in diesem Fall nicht einfach aus der Trajektorie entnommen werden, da es in der Regel für verschiedene Werte von  $\beta_p$  möglich ist, ein Potential zu erzeugen, welches die korrekte Winkelverteilung der molekularen z-Achse aus der MD-Trajektorie spiegelt. Die Wahl des Direktorkoordinatensystems, an welche auch die Wahl von  $\beta_p$ gekoppelt ist, ist also demnach nicht eindeutig möglich, falls eine anisotrope Verteilung der molekularen z-Achse vorliegt, was in den meisten Systemen der Fall ist. Im Falle einer isotropen Verteilung ist die Wahl des Direktorkoordinatensystems beliebig, hier tritt diese Problematik nicht auf. Die Wahl des Direktorkoordinatensystems wird später anhand verschiedener Systeme diskutiert.

Durch Umstellung von Gleichung 2.91 erhält man das effektive Potential:

$$
U(\theta, \phi) = -k_B T \ln P(\theta, \phi) - \underbrace{k_B T \ln Z}_{C}
$$
 (2.92)

Der letzte Term in Gleichung 2.92 kann dabei als eine beliebige Konstante betrachtet werden, da für die Simulation der Dynamik nur die Ableitung des Potentials benötigt wird. Um die Konvergenz der Wahrscheinlichkeitsverteilung der Winkel in MD-Trajektorien zu beschleunigen, die nur darauf abzielen, ein effektives Potential zu berechnen, werden diese Simulationen bei hoher Temperatur durchgeführt. Führt man Simulationen bei 600 Kelvin durch, wird die Konvergenz so stark beschleunigt, dass in der Regel zwei Trajektorien einer Länge von 500 ns ausreichen, um ein konvergiertes effektives Potential zu berechnen.

#### **2.5.3.2 Definition der Diffusionskonstanten**

Bei der Simulation von Trajektorien mit Hilfe der Brownschen Dynamik wird die das System stark vereinfachende Annahme gemacht, dass sich ein einzelnes Teilchen in einem effektiven Potential bewegt, wodurch eine drastische Reduzierung der Rechenzeit ermöglicht wird. Da das definierte Potential in Abhängigkeit der Rotationswinkel der z-Achse des Diffusionskoordinatensystems beschrieben wird, ist es für die Beschreibung der Ein-Teilchen-Bewegung notwendig, die Rotationsdiffusionskonstanten dieses Teilchens zu kennen. Diese Konstanten müssen, ebenso wie die Potentialfläche, aus den MD-Trajektorien extrahiert werden und sind gleichfalls im Direktorkoordinatensystem definiert. Hierfür können natürlich nicht die Hochtemperaturtrajektorien zur Bestimmung des Potentials verwendet werden, sondern es müssen neue Trajektorien mit der Temperatur, bei der das ESR-Spektrum berechnet werden soll, simuliert werden. Zur Berechnung der Diffusionskonstante verwendet man dann die Autokorrelationsfunktionen der Polarwinkel  $\theta$  und  $\varphi$  zwischen der z-Achse des Diffusionskoordinatensystems und dem Direktor:

$$
A(\tau) = \langle f(t)f(t+\tau) \rangle_t \tag{2.93}
$$

Unter der Annahme der Näherung eines axialsymmetrischen Diffusionstensors werden die Diffusionskonstanten dann näherungsweise bestimmt durch einen Fit der folgenden Ausdrücke an die jeweiligen Autokorrelationsfunktionen:

$$
A_g(t) = \exp(-D_g t)
$$
  
\n
$$
A_g(t) = \exp(-D_g t)
$$
\n(2.94)

Die Konvergenz der Diffusionskonstanten wird in Kapitel 4 diskutiert.

#### **2.5.3.3 Simulation der Brownschen Dynamik**

Nach der Berechnung der Potentialfläche und der Diffusionskonstanten aus Trajektorien der molekularen Dynamik kann die Ein-Teilchen-Rotation mit Hilfe der Langevin-Gleichung beschrieben werden [60]:

$$
I_i \frac{d\omega_i(t)}{dt} = -I_i f\omega_i + T_i(\Omega(t)) + R_i(t)
$$
\n(2.95)

Dabei steht *I* für das Trägheitsmoment, ω für die Winkelgeschwindigkeit und *f* für den Reibungskoeffizienten.  $T_i(\Omega(t))$  gibt das in der Orientierung  $\Omega$  zur Zeit t wirkende Drehmoment an. Es ist definiert als Ableitung des effektiven Potentials nach dem entsprechenden Rotationswinkel:

$$
T_i(\Omega) = -\frac{dU(\Omega)}{d\phi_i} = k_B T \frac{d}{d\phi_i} \ln P(\Omega)
$$
\n(2.96)

Für die Elemente des Diffusionstensors gilt der folgende Zusammenhang mit dem Reibungskoeffizienten :

$$
D_i = \frac{k_B T}{I_i f} \tag{2.97}
$$

Der letzte Term in Gleichung 2.95,  $R_i(t)$ , repräsentiert die Wechselwirkung mit dem Lösungsmittel und ist ein zufällig fluktuierendes Drehmoment, dessen Verteilung durch eine Gauss-Verteilung gegeben ist, deren Mittelwert bei Null liegt. Außerdem entspricht dieser Term der Relation

$$
\langle R_i(t_1)R_j(t_2) \rangle = 2k_B T l_i f \delta_{ij} \delta(t_1 - t_2)
$$
\n(2.98)

wobei  $\delta_{ij}$  das Kronecker-Symbol und  $\delta(t)$  die Diracsche Delta-Funktion ist. Geht man davon aus, dass das Drehmoment während eines Zeitschrittes der Simulation ∆*t* konstant ist und dass

$$
\frac{1}{f} \ll \Delta t \tag{2.99}
$$

eine gültige Näherung ist, so erhält man den Algorithmus für die Rotation um Achse i zur Zeit *n*∆*t* [61,62] als linearen Ansatz:

$$
\phi_{n+1,i} = \phi_{n,i} + \frac{D_i T_{n,i}(\Omega_i)}{k_B T} \Delta t + \sqrt{2D_i \Delta t} * r_i
$$
\n(2.100)

wobei  $r_i$  eine Zufallszahl mit einer normalen Gauss-Verteilung ist und  $\phi_{n+1,i} = \phi_i(t_n + \Delta t)$  gilt. Unter Einbeziehung des Potentials erhält man schließlich:

$$
\phi_{n+1,i} = \phi_{n,i} + D_i \Delta t \frac{d}{d\phi_i} \left[ \ln P(\Omega(t_n)) \right] + \sqrt{2D_i \Delta t} * r_i \tag{2.101}
$$

Für die Simulation von Trajektorien der Brownschen Dynamik wurde ein Zeitschritt von 10 ps gewählt.

### **2.5.4 Das Freed'sche Simulationsprogramm**

Um die Güte der gewählten Näherung für den Spin-Hamiltonoperator und der mit Hilfe der Brownschen Dynamik berechneten Trajektorien einschätzen zu können, empfiehlt sich ein Vergleich mit der exakten Lösung, die keine der zuvor beschriebenen Näherungen für den Spin-Hamiltonoperator macht und daher auch alle säkularen Terme berücksichtigt. Für diesen Vergleich wurde das Programm von Freed et al. [63] gewählt, das nun kurz vorgestellt werden soll.

Unter Verwendung der gleichen Koordinatensysteme wie in Abschnitt 2.5.1 definiert, wird das effektive Potential hier im Direktorkoordinatensystem als Reihenentwicklung Wignerscher Rotationsmatrizen [64] ausgedrückt:

$$
U(\Omega) = -k_B T \sum_{L,K} c_K^L D_{0K}^L(\Omega)
$$
\n(2.102)

Die Entwicklung geht dabei über die ersten fünf geraden Rotationsmatrizen, es können auf diese Weise also nur symmetrische Potentiale dargestellt werden. Für die Simulation vieler Spektren genügt es, die Reihenentwicklung nach dem ersten Glied abzubrechen:

$$
U(\gamma) = -\frac{k_B T}{2} c_0^2 (3 \cos^2 \gamma - 1)
$$
 (2.103)

Der Parameter  $\gamma$  gibt hier den Öffnungswinkel zwischen dem Direktor und der z-Achse des Diffusionskoordinatensystems an (siehe Abbildung 2.2).

Ausgehend von Gleichung 2.61 kann die Bewegungsgleichung für den Spinoperator aufgestellt werden:

$$
\frac{\partial S_j(\Omega, t)}{\partial t} = -i \Big[ H(\Omega), S_j(\Omega, t) \Big] - \Gamma_\Omega^{-+}(\Omega, t) \tag{2.104}
$$

Die Bewegung der Moleküle wird hier durch den Relaxationsoperator beschrieben. Wählt man als Bewegungsmodell die Brownsche Molekularbewegung, so ist es möglich, einen vollständig anisotropen Rotationsdiffusionstensor zu verwenden. Die Anisotropie der Amplitude der Bewegung wird durch das axialsymmetrische Potential in Gleichung 2.102 beschrieben. Im Unterschied zur Brownschen Dynamik kann hier nur ein axialsymmetrisches Potential verwendet werden. Beliebige Potentiale aus MD-Simulationen können also nicht berücksichtigt werden, sofern sie die benötigte Symmetrie nicht aufweisen. Der Vorteil des Freedschen Programms ist, dass es ohne die in Abschnitt 2.2 erläuterten Näherungen für den Spin-Hamiltonoperator auskommt.

Mit Hilfe der Linear Response Theorie wird der Spinoperator mit dem Imaginärteil der komplexen Suszeptibilität

$$
\chi = \chi' + i\chi'' \tag{2.105}
$$

verknüpft, welcher die Absorption in der ESR-Spektroskopie darstellt. Dabei wird die Annahme eines reinen Spinmagnetismus gemacht und es ergibt sich in Hochtemperaturnäherung:

$$
i\chi'' = \frac{V\omega}{k_B T} \frac{N\gamma_e^2}{N_E} \int_0^\infty Sp\{S_x(\tau)S_x\} \cos(\omega \tau) d\tau
$$
 (2.106)

Dabei steht *V* für das Probenvolumen, *N* für die Anzahl der Spins im System und  $N<sub>E</sub>$  für die Anzahl der Eigenzustände. Nach dem Lösen der Bewegungsgleichung für den Spin und einer anschließenden Fourier-Transformation kann mit Gleichung 2.106 das ESR-Spektrum berechnet werden. Für eine Mittelung über alle Raumrichtungen wurde das MOMD-Modell (microscopic order macroscopic disorder) entwickelt, welches eine Rotation des Direktors, welcher die Symmetrieachse des Potentials beschreibt, über alle Raumrichtungen vorsieht.

# **2.6 Die Spinsonde**

Um die ESR-Spektroskopie auf Proteine anwenden zu können, die in der Regel diamagnetisch sind, müssen diese Proteine auf molekularbiologischem Wege mit einem paramagnetischen Spinmarker versehen werden. Experimentell werden Spinmarker z.B. durch Reaktion mit einer Cystein Aminosäure, welche zuvor durch selektive Mutagenese in die Proteinstruktur integriert wurde, in die gewünschte Stelle der Aminosäurensequenz eingeführt (siehe Abbildung 2.3).

Für den Erfolg dieser Methode sind zwei Vorraussetzungen erforderlich. Zum einen muß das ESR-Spektrum des Spinmarkers in signifikanter Weise von den zu untersuchenden Eigenschaften des Systems beeinflußt werden, zum anderen darf der Spinmarker selbst das zu untersuchende System nur geringfügig verändern.

Unter den Spinmarkern sind Nitroxide, die in Ringsystemen enthalten sind, wegen ihrer hohen Stabilität am weitesten verbreitet. Die Rotationsdynamik solcher Spinmarker, welche der ausschlaggebende Faktor für die Linienform der zugehörigen ESR-Spektren ist, ist dabei abhängig von ihrer chemischen Struktur, da sie in erster Linie durch Rotationen um die Diederwinkel zwischen Ring und Protein charakterisiert ist. Die Struktur des Spinmarkers musste also zunächst so adaptiert werden, dass seine molekulare Dynamik auf der Zeitskala der ESR-Spektroskopie abläuft, also im Bereich weniger Nanosekunden.

Dabei zeigt es sich, dass schon geringe Änderungen der molekularen Struktur einen bedeutenden Einfluß auf die Linienform des ESR-Spektrums haben können [65-67]. So ändert z.B. das Vorhandensein des bei der Reaktion mit dem Protein für den gewählten Spinmarker entstehenden Disulfids die Eigenschaften des Spektrums des spinmarkierten Proteins erheblich. Wählt man im Vergleich eine Spinsonde mit nur einem Schwefelatom anstelle des Disulfids, so treten starke Unterschiede in der Form der ESR-Spektren auf [67].

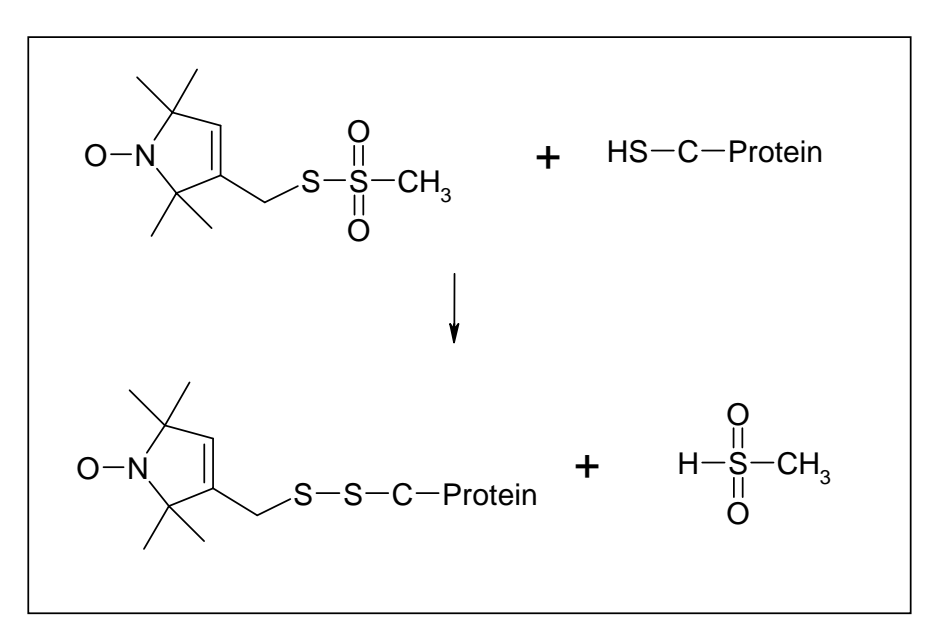

**Abbildung 2.3. Reaktion der Methanthiosulfonatreagenz (MTSSL) mit Cystein.** 

Aufgrund der Wechselwirkung mit der molekularen Umgebung weist die Dynamik des Spinmarkers in ihrer Frequenz und Amplitude eine Anisotropie auf, aus der Rückschlüsse auf Sekundärstruktur und Dynamik der Umgebung gezogen werden können. Die Dynamik des Spinmarkers und damit die Linienform des ESR-Spektrums wird dabei sowohl von der Bewegung des Proteinrückgrats als auch von der Wechselwirkung mit den benachbarten Aminosäuren bzw. den Aminosäuren anderer Proteinsegmente beeinflußt [68,69]. Neben der Untersuchung einer spezifischen Stelle der Rückgrats erlaubt dies auch eine Analyse der Sekundär- und Tertiärstruktur. Zur Bestimmung der Proteinstruktur wird die Aminosäurensequenz fortlaufend mit einer Spinsonde versehen. Aus der Periodizität der ESR-Spektren lassen sich dann Rückschlüsse auf die Sekundärstrukturelemente des markierten Abschnitts ziehen [69,70,82], so erhält man zum Beispiel die Periodizität einer spinmarkierten  $\alpha$ -Helix von 3.6 aus der Analyse der zentralen Linienbreite und der spektralen Breite einer fortlaufend markierten Helix.

# **2.7 Das T4 Lysozym**

Das relativ kleine T4 Lysozym besteht aus 164 Aminosäuren, die zwei ausgeprägte globuläre Domänen bilden, welche durch eine lange  $\alpha$ -Helix miteinander verbunden sind. Für das Protein (Abbildung 2.4) sind umfassende Kristallstrukturdaten vorhanden [71]. Man unterscheidet die N-terminale und die C-terminale Domäne anhand ihrer Endgruppen. Die Nterminale Domäne besteht aus den Aminosäuren 12 bis 59 und enthält das einzige  $\beta$ -Faltblatt, während die C-terminale Domäne, die ausschließlich aus <sup>α</sup> -Helices besteht, zwei nicht-zusammenhängende Bereiche umfasst. Der erste Bereich enthält die Aminosäuren 3 bis 11, der zweite Bereich umfasst die Aminosäuren 81 bis 162. Die Aminosäuren 60 bis 80 bilden die  $\alpha$ -Helix, die beide Domänen verbindet [42].

Zwischen den Domänen des Enzyms liegt die aktive Region, die für die Reaktion mit dem Substrat verantwortlich ist. Das Enzym wird spät im Infektionszyklus von Kolibakterien durch die T4 Bakteriophage, einen Virus, der Kolibakterien infiziert, produziert. Nach dem Eindringen des Virus in das Bakterium und der Reproduktion seiner DNA wirkt es bei der Spaltung der bakteriellen Zellwand der Kolibakterien mit, so daß die Viren-DNA erneut freigesetzt werden kann, um weitere Zellen zu befallen. Auch beim Eindringen des Virus in die Zelle wird das T4 Lysozym zur Spaltung der Zellmembran eingesetzt.

Simulationen der molekularen Dynamik wurden bisher für das T4 Lysozym in erster Linie durchgeführt, um die Bewegungen der beiden Domänen des Moleküls relativ zueinander zu untersuchen.

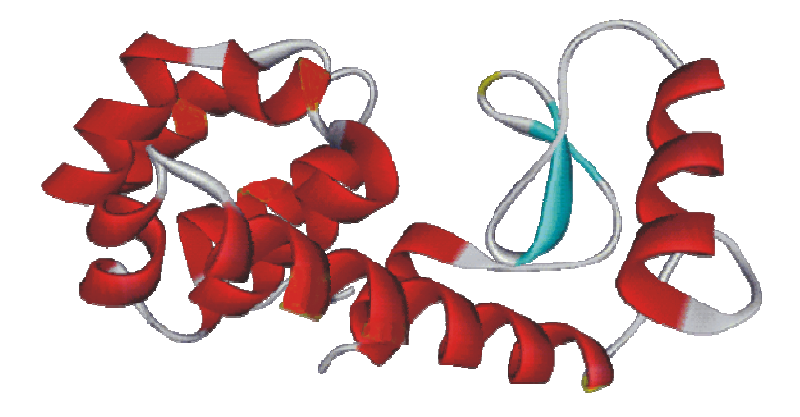

**Abbildung 2.4. Modell des T4 Lysozym. Links ist die C-terminale Domäne, rechts die N-terminale Domäne zu sehen.** 

Dabei wird angenommen, daß der Öffnungswinkel der C-Domäne und der N-Domäne, zwischen denen der aktive Bereich des Enzyms liegt, relativ zueinander vor und nach der Reaktion mit dem Substrat unterschiedliche Werte annimmt [72]. Vor der Reaktion muß eine offene Konformation des Moleküls bestehen, so daß das Substrat umschlossen werden kann, während der Reaktion findet durch die Dynamik der Domänen eine deutliche Reduktion des Öffnungswinkels statt. Um diese schnelle Änderung der Geometrie möglich zu machen, muß das Vorhandensein einer relativ hohen Dynamik der Domänenbewegung gewährleistet sein. Diese führt dann allerdings auch dazu, daß das T4 Lysozym auch in Abwesenheit des Substrates zeitweise in geschlossener Konformation vorliegt, wodurch die Bindung des Substrates behindert wird.